## SAP ABAP table V TEWENHANCE {Generated Table for View}

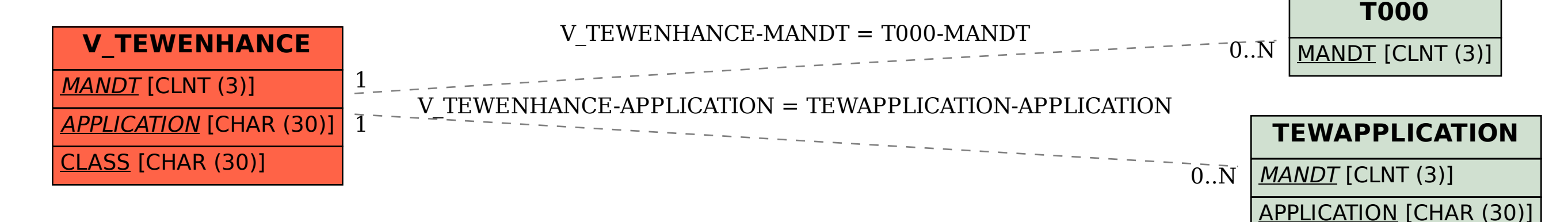